## **Preise 2021**

gültig ab 01.01.2021

## **Kartenlegen**

Buchbar: Telefonisch & als private Sitzung ab 60 Minuten Dauer: Abrechnung nach Zeitaufwand

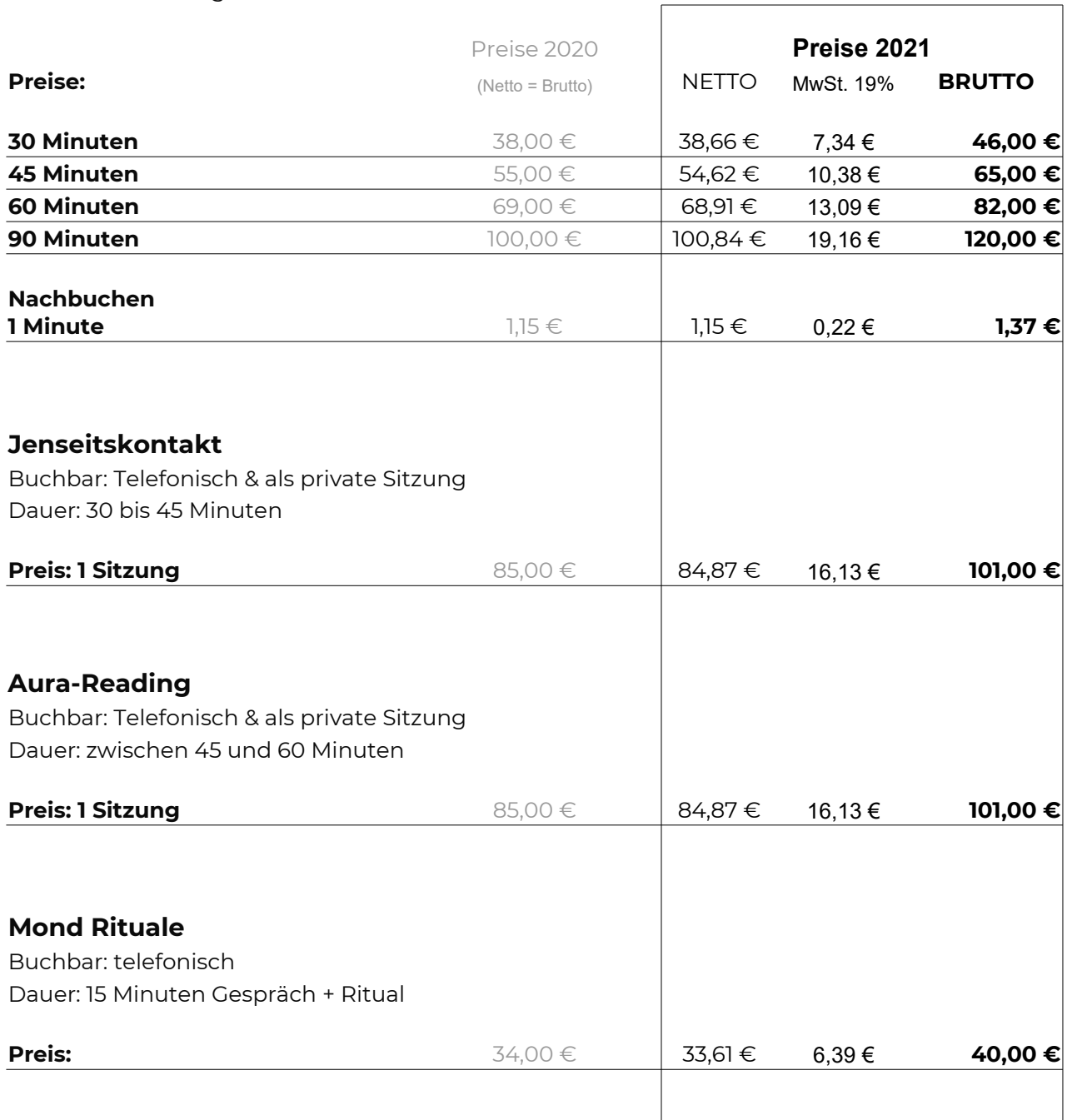

**73207 Plochingen Nicole Spors – Lebensberatung und Coaching**